# **LA TRASLAZIONE: Esplora e congettura Un percorso alla scoperta della traslazione**

# **Schede studente (a)**

## **Scheda studenti 1(a): costruisci la traslazione**

### **Apri GeoGebra, nascondi la vista di Algebra e gli assi cartesiani**

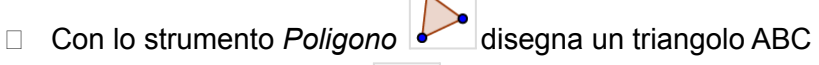

 $\sqrt{2}$ 

Con lo strumento *Muovi* **x** sposta il triangolo nel piano.

Che cosa osservi?

*Possibili suggerimenti:*

\_\_\_\_\_\_\_\_\_\_\_\_\_\_\_\_\_\_\_\_\_\_\_\_\_\_\_\_

*trascinando un vertice cosa succede? Trascinando un lato cosa succede? Si può trascinare tutto il triangolo in modo rigido, ossia senza modificare i lati e gli angoli del triangolo?*

\_\_\_\_\_\_\_\_\_\_\_\_\_\_\_\_\_\_\_\_\_\_\_\_\_\_\_\_\_\_\_\_\_\_\_\_\_\_\_\_\_\_\_\_\_\_\_\_\_\_\_\_\_\_\_\_\_\_\_\_\_\_\_\_\_\_\_\_\_\_\_\_\_ \_\_\_\_\_\_\_\_\_\_\_\_\_\_\_\_\_\_\_\_\_\_\_\_\_\_\_\_\_\_\_\_\_\_\_\_\_\_\_\_\_\_\_\_\_\_\_\_\_\_\_\_\_\_\_\_\_\_\_\_\_\_\_\_\_\_\_\_\_\_\_\_\_ \_\_\_\_\_\_\_\_\_\_\_\_\_\_\_\_\_\_\_\_\_\_\_\_\_\_\_\_\_\_\_\_\_\_\_\_\_\_\_\_\_\_\_\_\_\_\_\_\_\_\_\_\_\_\_\_\_\_\_\_\_\_\_\_\_\_\_\_\_\_\_\_\_ \_\_\_\_\_\_\_\_\_\_\_\_\_\_\_\_\_\_\_\_\_\_\_\_\_\_\_\_\_\_\_\_\_\_\_\_\_\_\_\_\_\_\_\_\_\_\_\_\_\_\_\_\_\_\_\_\_\_\_\_\_\_\_\_\_\_\_\_\_\_\_\_\_

*Suggerimento*: eventualmente usare lo strumento di Geogebra "Poligono rigido"

\_\_\_\_\_\_\_\_\_\_\_\_\_\_\_\_\_\_\_\_\_\_\_\_\_\_\_\_\_\_\_\_\_\_\_\_\_\_\_\_\_\_\_\_\_\_\_\_\_\_\_\_\_\_\_\_

La trasformazione geometrica che ti consente di trascinare un poligono nel piano in modo rigido (no rotazione), senza che si deformino gli angoli e la misura dei lati, si chiama **traslazione.**

\_\_\_\_\_\_\_\_\_\_\_\_\_\_\_\_\_\_\_\_\_\_\_\_\_\_\_\_\_\_\_\_\_\_\_\_\_\_\_\_\_\_\_\_\_\_\_\_\_\_\_\_\_\_\_\_\_\_\_\_\_\_\_\_\_\_\_\_\_\_\_\_\_ \_\_\_\_\_\_\_\_\_\_\_\_\_\_\_\_\_\_\_\_\_\_\_\_\_\_\_\_\_\_\_\_\_\_\_\_\_\_\_\_\_\_\_\_\_\_\_\_\_\_\_\_\_\_\_\_\_\_\_\_\_\_\_\_\_\_\_\_\_\_\_\_\_

Quali elementi del poligono restano invariati se si applica una traslazione?

Ripeti l'attività disegnando altri oggetti geometrici (una linea, un'immagine, un poligono, ...)

**Nota bene**: la traslazione non coinvolge solo alcuni oggetti, ma tutto il piano

Osserva le schede con gli insiemi di triangoli traslati ed esplora o con GeoGebra o con carta, matita, squadra e compasso.

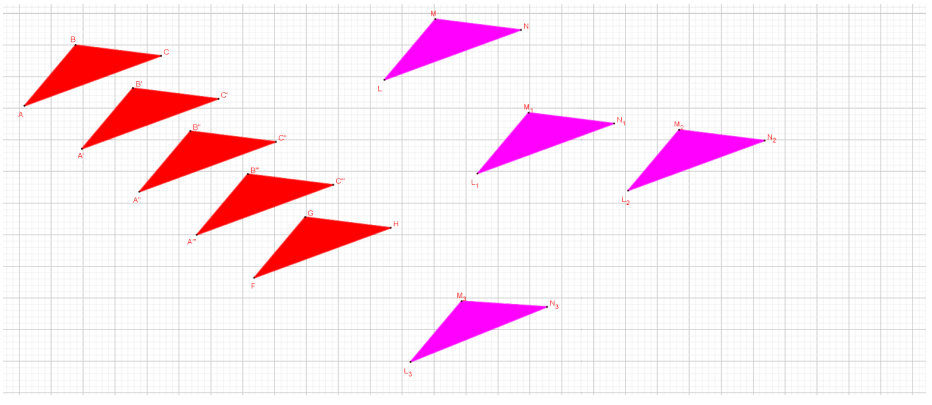

*Fig. Tra\_a\_Scheda1\_1*

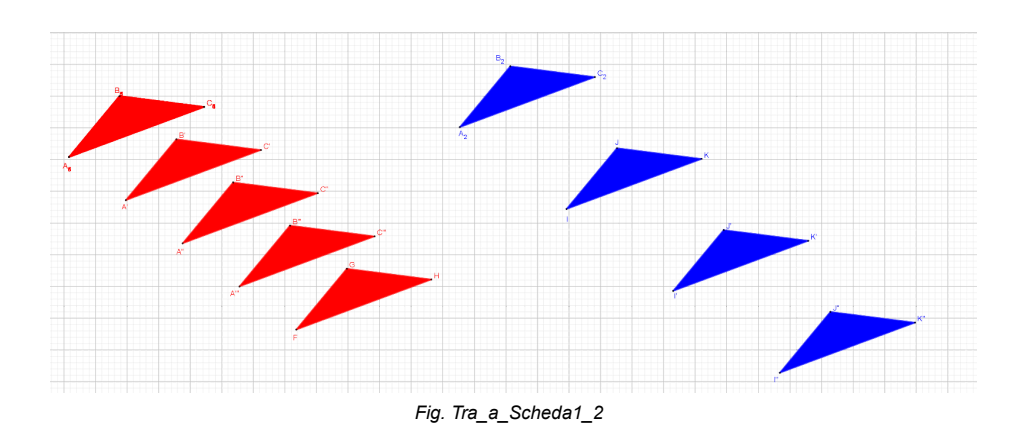

Che cosa osservi?

Individua i triangoli dello stesso colore. Osservi qualcosa che caratterizza le traslazioni dei triangoli di quel colore rispetto alle traslazioni degli altri insiemi di triangoli?

\_\_\_\_\_\_\_\_\_\_\_\_\_\_\_\_\_\_\_\_\_\_\_\_\_\_\_\_\_\_\_\_\_\_\_\_\_\_\_\_\_\_\_\_\_\_\_\_\_\_\_\_\_\_\_\_\_\_\_\_\_\_\_\_\_\_\_\_\_\_\_\_\_ \_\_\_\_\_\_\_\_\_\_\_\_\_\_\_\_\_\_\_\_\_\_\_\_\_\_\_\_\_\_\_\_\_\_\_\_\_\_\_\_\_\_\_\_\_\_\_\_\_\_\_\_\_\_\_\_\_\_\_\_\_\_\_\_\_\_\_\_\_\_\_\_\_

\_\_\_\_\_\_\_\_\_\_\_\_\_\_\_\_\_\_\_\_\_\_\_\_\_\_\_\_\_\_\_\_\_\_\_\_\_\_\_\_\_\_\_\_\_\_\_\_\_\_\_\_\_\_\_\_\_\_\_\_\_\_\_\_\_\_\_\_\_\_\_\_\_ \_\_\_\_\_\_\_\_\_\_\_\_\_\_\_\_\_\_\_\_\_\_\_\_\_\_\_\_\_\_\_\_\_\_\_\_\_\_\_\_\_\_\_\_\_\_\_\_\_\_\_\_\_\_\_\_\_\_\_\_\_\_\_\_\_\_\_\_\_\_\_\_\_ \_\_\_\_\_\_\_\_\_\_\_\_\_\_\_\_\_\_\_\_\_\_\_\_\_\_\_\_\_\_\_\_\_\_\_\_\_\_\_\_\_\_\_\_\_\_\_\_\_\_\_\_\_\_\_\_\_\_\_\_\_\_\_\_\_\_\_\_\_\_\_\_\_ \_\_\_\_\_\_\_\_\_\_\_\_\_\_\_\_\_\_\_\_\_\_\_\_\_\_\_\_\_\_\_\_\_\_\_\_\_\_\_\_\_\_\_\_\_\_\_\_\_\_\_\_\_\_\_\_\_\_\_\_\_\_\_\_\_\_\_\_\_\_\_\_\_ \_\_\_\_\_\_\_\_\_\_\_\_\_\_\_\_\_\_\_\_\_\_\_\_\_\_\_\_\_\_\_\_\_\_\_\_\_\_\_\_\_\_\_\_\_\_\_\_\_\_\_\_\_\_\_\_

In che cosa si differenziano le traslazioni dei triangoli di colore rosso dalle traslazioni dei triangoli di colore blu e dei triangoli di colore fucsia?

\_\_\_\_\_\_\_\_\_\_\_\_\_\_\_\_\_\_\_\_\_\_\_\_\_\_\_\_\_\_\_\_\_\_\_\_\_\_\_\_\_\_\_\_\_\_\_\_\_\_\_\_\_\_\_\_\_\_\_\_\_\_\_\_\_\_\_\_\_\_\_\_\_ \_\_\_\_\_\_\_\_\_\_\_\_\_\_\_\_\_\_\_\_\_\_\_\_\_\_\_\_\_\_\_\_\_\_\_\_\_\_\_\_\_\_\_\_\_\_\_\_\_\_\_\_\_\_\_\_\_\_\_\_\_\_\_\_\_\_\_\_\_\_\_\_\_

Trovi delle analogie tra le diverse traslazioni?

\_\_\_\_\_\_\_\_\_\_\_\_\_\_\_\_\_\_\_\_\_\_\_\_\_\_\_\_

\_\_\_\_\_\_\_\_\_\_\_\_\_\_\_\_\_\_\_\_\_\_\_\_\_\_\_\_

Gruppo UMI Liceo Matematico - Progetto Klein Italia -Le isometrie passo passo

Quali sono gli elementi che caratterizzano una qualsiasi traslazione tra quelle che hai analizzato?

\_\_\_\_\_\_\_\_\_\_\_\_\_\_\_\_\_\_\_\_\_\_\_\_\_\_\_\_\_\_\_\_\_\_\_\_\_\_\_\_\_\_\_\_\_\_\_\_\_\_\_\_\_\_\_\_\_\_\_\_\_\_\_\_\_\_\_\_\_\_\_\_\_ \_\_\_\_\_\_\_\_\_\_\_\_\_\_\_\_\_\_\_\_\_\_\_\_\_\_\_\_\_\_\_\_\_\_\_\_\_\_\_\_\_\_\_\_\_\_\_\_\_\_\_\_\_\_\_\_\_\_\_\_\_\_\_\_\_\_\_\_\_\_\_\_\_ \_\_\_\_\_\_\_\_\_\_\_\_\_\_\_\_\_\_\_\_\_\_\_\_\_\_\_\_\_\_\_\_\_\_\_\_\_\_\_\_\_\_\_\_\_\_\_\_\_\_\_\_\_\_\_\_\_\_\_\_\_\_\_\_\_\_\_\_\_\_\_\_\_

*Suggerimento*: La denominazione corretta dei tre elementi è **direzione**, **verso** e **modulo** del **vettore di traslazione**. Attenzione: pur cambiando il punto di applicazione, il vettore è lo stesso.

In matematica una traslazione viene rappresentata tramite una "freccia" che si chiama

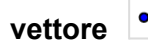

 $\mathcal{L}_\text{max}$  , where  $\mathcal{L}_\text{max}$ 

 $\overline{\phantom{a}}$  , and the set of the set of the set of the set of the set of the set of the set of the set of the set of the set of the set of the set of the set of the set of the set of the set of the set of the set of the s  $\overline{\phantom{a}}$  . The set of the set of the set of the set of the set of the set of the set of the set of the set of the set of the set of the set of the set of the set of the set of the set of the set of the set of the set o  $\overline{\phantom{a}}$  , and the set of the set of the set of the set of the set of the set of the set of the set of the set of the set of the set of the set of the set of the set of the set of the set of the set of the set of the s

*Suggerimento*: per continuare l'attività puoi utilizzare lo strumento di GeoGebra "Traslazione"

Una volta individuato il vettore **v** in Geogebra esiste lo strumento *Traslazione* che ti consente di traslare una figura secondo il vettore **v**

- Con lo strumento *Poligono* disegna un triangolo ABC
- Con lo strumento *Vettore* disegna un vettore **v**
- □ Con lo strumento Traslazione **v** trasla il triangolo ABC secondo il vettore **v**
- □ Partendo dal vertice A in che verso leggi i successivi 2 vertici?
- □ Partendo da A', corrispondente di A nella traslazione di vettore **v**, gli altri due vertici li leggi mantenendo l'ordine nello stesso verso?

\_\_\_\_\_\_\_\_\_\_\_\_\_\_\_\_\_\_\_\_\_\_\_\_\_\_\_\_\_\_\_\_\_\_\_\_\_\_\_\_\_\_\_\_\_\_\_\_\_\_\_\_\_\_\_\_\_\_\_\_\_\_\_\_\_\_\_\_\_\_\_\_\_

\_\_\_\_\_\_\_\_\_\_\_\_\_\_\_\_\_\_\_\_\_\_\_\_\_\_\_\_\_\_\_\_\_\_\_\_\_\_\_\_\_\_\_\_\_\_\_\_\_\_\_\_\_\_\_\_\_\_\_\_\_\_\_\_\_\_\_\_\_\_\_\_\_ \_\_\_\_\_\_\_\_\_\_\_\_\_\_\_\_\_\_\_\_\_\_\_\_\_\_\_\_\_\_\_\_\_\_\_\_\_\_\_\_\_\_\_\_\_\_\_\_\_\_\_\_\_\_\_\_\_\_\_\_\_\_\_\_\_\_\_\_\_\_\_\_\_

Una trasformazione che applicata a un triangolo ABC lo trasforma in un triangolo A'B'C' con lo stesso verso si dice *pari.*

La traslazione di vettore **v**, se applicata a un triangolo ABC, che cosa cambia e che cosa mantiene invariato?

### **Scheda studenti 2(a): realizza il tuo fregio**

#### **Apri GeoGebra, nascondi la vista di Algebra e gli assi cartesiani**

Disegna la figura seguente o una figura a tuo piacimento.  $\Box$ 

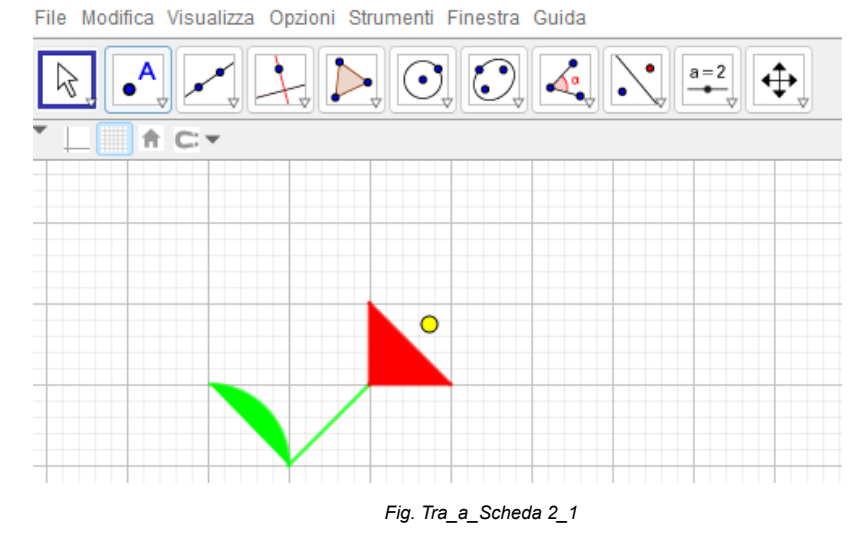

- $\Box$  Trasla la figura in una sola direzione.
- Come scoperto nell'attività della scheda 1a è necessario disegnare un vettore (e quindi scegliere un verso, una direzione e un modulo, che indica di quanto si vuole spostare la

figura). Seleziona lo strumento Vettore  $\overline{\bullet}$  e disegna un vettore **v** in una posizione dell'area grafica.

- Utilizzando lo strumento *Traslazione* trasla l'oggetto secondo il vettore **v**
- Ripeti più volte l'operazione di traslazione sull'ultima figura ottenuta sempre usando lo stesso vettore **v**.

Quello che hai ottenuto si chiama *fregio*, ovvero la ripetizione di una stessa figura in una direzione fissata.

*Approfondimento: Considera la striscia che hai appena disegnato traslando il motivo iniziale un certo numero di volte secondo il vettore v; immaginandola illimitata, se la trasli secondo lo stesso vettore v, che cosa ottieni? Perché?*

Devi arredare la tua camera con una greca, ovvero un fregio.

Partendo dal motivo seguente prova a costruire dei fregi utilizzando traslazioni, simmetrie assiali e simmetrie centrali.

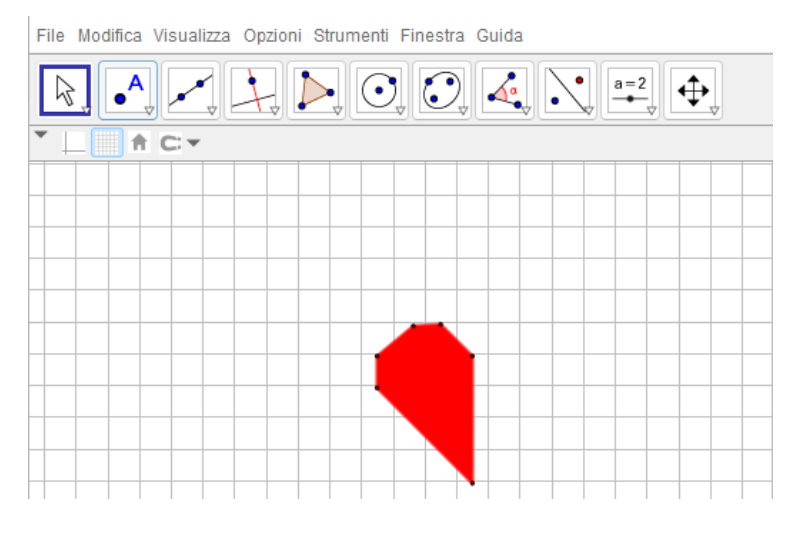

*Fig. Tra\_a\_Scheda 2\_2*

Nei fregi ci sono motivi differenti che usano le stesse isometrie.

Classifica ora i fregi che hai creato con GeoGebra.

Disegna ora tu un fregio partendo da una figura creata da te con GeoGebra  $\Box$ 

**Nota:** in GeoGebra per selezionare una figura costituita da più oggetti e applicare una trasformazione è necessario dapprima selezionare lo strumento che si vuole utilizzare - ad esempio in questo caso la traslazione - poi selezionare la figura avendo cura di selezionare tutti gli oggetti che la compongono, poi selezionare il vettore traslazione. In questo modo viene traslata la figura nel suo insieme.